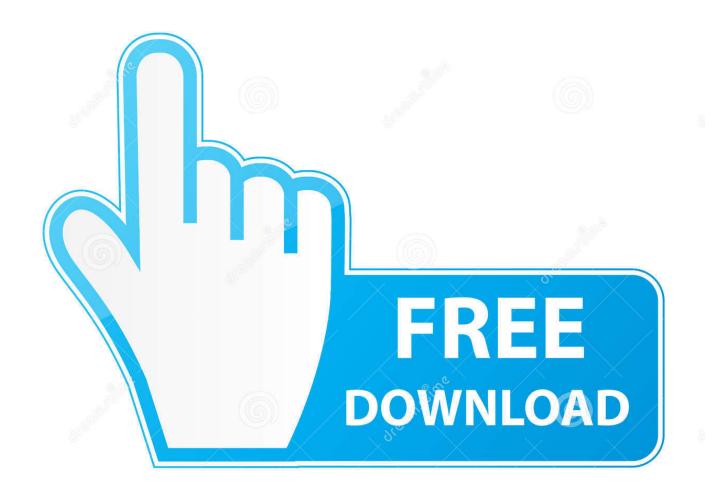

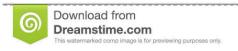

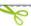

35103813

Yulia Gapeenko | Dreamstime.com

PowerShape 2015 Scaricare Attivatore 32 Bits

1/4

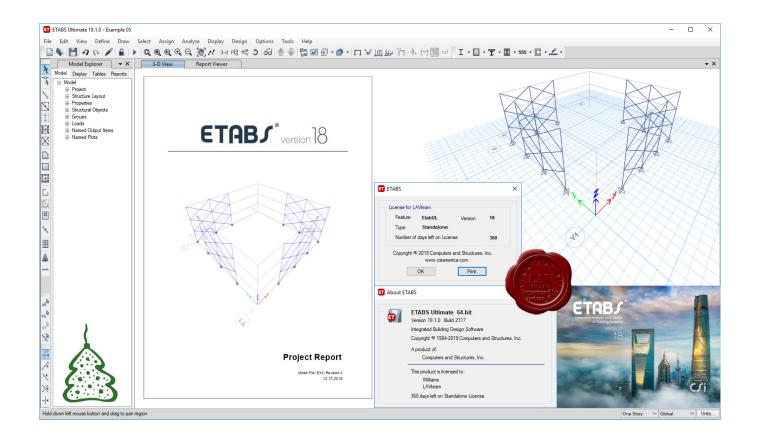

PowerShape 2015 Scaricare Attivatore 32 Bits

2/4

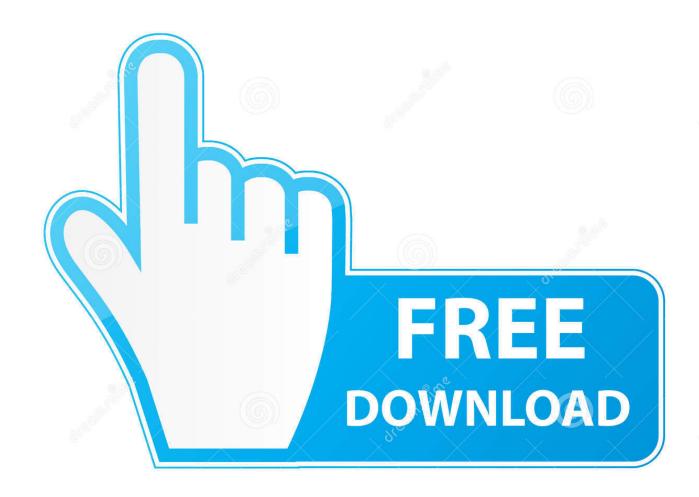

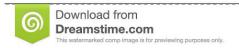

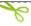

35103813

Yulia Gapeenko | Dreamstime.com

If the version of software being installed is 32 bit, place this file in (C:\Program Files (x86)\Common Files\Delcam). In rare cases a Delcam folder .... Download Delcam Powershape For 32 Bit - best software for Windows. Delcam PowerSHAPE 2015: Delcam PowerSHAPE is a powerful tool for designing .... PowerSHAPE CAD software provides a complete environment to take your ... PowerSHAPE offers unrivalled freedom to manipulate surface form of the CAD ... powershape-e 2014 (32-bit); Delcam powershape 2015 (32-bit) .... Delcam PowerSHAPE-e 2014 R2 64-bit is a program developed by Delcam Plc. The setup package is about 593.74 KB (607,989 bytes) when donwloaded.. 14 Jul 2015 Matlab r2015a 32 & 64 bit Setup+Cracks are Here! ... tại King's Cup ... Standalone.v3.6.5 PowerSHAPE 2015 R2 Win32\_64 ProgeCAD.2016. ... Suite Office 2010 12in1 VL SP2 (Ottobre 2018) + Attivatore – ITA .. Delcam 2015 and 2016 software. Click on the links below to download your software: Learn More PowerShape 2015. Learn More PowerShape 2016. a49d837719

4/4